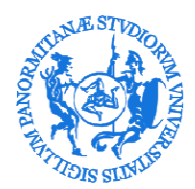

Area Servizi a Rete

Sistema Bibliotecario e Archivio Storico di Ateneo (SBA) SETTORE MONITORAGGIO E VALUTAZIONE DELLE BIBLIOTECHE (SET52)

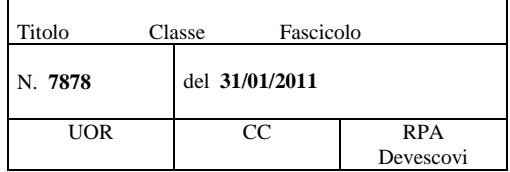

### **Ai Referenti per la Rilevazione sulle Biblioteche di Ateneo**

Alamia Giuseppe Amato Maria Grazia Anzalone Rosangela Asciutto Rosa Badalamenti Giorgio Badalamenti Girolamo Bandolo Rosalia Barranca Giuseppe Capodici Paolo Castorina Ettore Ciccarello Domenico Ciulla Giovanna Corrao Mattea Costantini Daniela Dardi Amalia De Canzio Roberto Denaro Massimo Di Bartolo Sandro Di Falco Maurizio Di Grigoli Rosalia Di Sano Francesco Fanara Assunta Fortunato Priore Marirosa Galioto Marina Garaffa Ruggero Geraci Antonio Ingrasciotta Vincenza Insalaco Elisa Iudicello Placido La Francesca Letizia Lo Brutto Daniela Lo Iacono Maria Domenica Lo Monaco Delia Lo Re Marilena Lipari Angela Luzzu Luca Marco Mangiaracina Gloria Maniaci Maria Stella Marchese Rosalia Mastrojanni Cristian Mazza Giovanni Battista

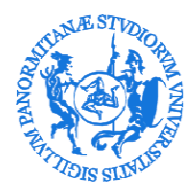

Area Servizi a Rete Sistema Bibliotecario e Archivio Storico di Ateneo (SBA) SETTORE MONITORAGGIO E VALUTAZIONE DELLE BIBLIOTECHE (SET52)

> Mocera Arianna Mulè Germana Oliveri Rita Peralta Gabriella Pomar Orietta Prof. Giammanco Marco Ragusa Rita Ribaudo Michele Rigoli Giuseppe Riticella Carolina Rizzo Provvidenza Saccone Fiorella Sansone Biagio Fabio Santagati Filippo Sciascia Angela Tarallo Concetta Tardo Valeria Vaccaro Antonella Villano Davide Zappulla Sonia

**e p.c. Ai Presidi di Facoltà Ai Responsabili delle Biblioteche Centrali di Facoltà Ai Direttori di Dipartimento Ai Direttori dei Centri Interdipartimentali Ai Responsabili dei Poli Didattici** 

LORO SEDI

### **OGGETTO: AVVIO della rilevazione sulle biblioteche dell'Ateneo - dati al 31 dicembre 2010**

Facendo seguito alla comunicazione prot. 83342 del 03/12/2010 con la quale il Settore ha richiesto ai Direttori delle Strutture in indirizzo l'individuazione di un "Responsabile per la rilevazione dei dati della biblioteca e per la compilazione del questionario elettronico", si comunica che dal 03/02/2011 fino al 16/02/2011 i referenti individuati dalle strutture sono abilitati alla compilazione online del questionario.

La rilevazione si chiuderà improrogabilmente il 16 febbraio 2011 data entro la quale i referenti dovranno completare le operazioni di compilazione e trasmissione del questionario.

Di seguito vengono fornite le istruzioni tecniche per la compilazione del questionario online.

L'indagine statistica ricalca metodologicamente la struttura utilizzata nelle precedenti rilevazioni riproponendo il questionario predisposto dal GIM (*Gruppo Interuniversitario per il Monitoraggio dei sistemi bibliotecari di Ateneo*) adattato dal Settore alle esigenze dell'Ateneo.

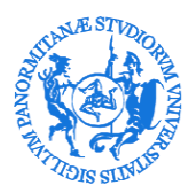

Area Servizi a Rete Sistema Bibliotecario e Archivio Storico di Ateneo (SBA) SETTORE MONITORAGGIO E VALUTAZIONE DELLE BIBLIOTECHE (SET52)

 La rilevazione riguarda i dati al 31 dicembre 2010 e fissa nel "punto di servizio" l'unità statistica di rilevazione. Dovrà pertanto essere compilato un questionario per ogni singolo "punto di servizio" riferendosi alla definizione che di esso viene fornita dal questionario stesso.

E' opportuno ricordare che i dati raccolti ed elaborati dal Settore saranno forniti:

- al Nucleo di Valutazione per la successiva trasmissione dei dati al **Comitato Nazionale per la Valutazione del Sistema Universitario** ai sensi della legge 370/99 il cui comma 3 dell'art. 1 recita "*Le Università che non applicano le disposizioni di cui ai commi 1 e 2 … sono escluse per un triennio dal riparto dei fondi relativi alla programmazione universitaria, nonché delle quote di cui al comma 2 dell'articolo 2 e agli articoli 3 e 4….*";
- al Settore Programmazione Risorse Umane per la definizione dei budget di struttura;
- al Comitato di Coordinamento del Sistema Bibliotecario di Ateneo
- al GIM (Gruppo Interuniversitario per il Monitoraggio dei Sistemi Bibliotecari di Ateneo)
- alle diverse strutture dell'Amministrazione che ne faranno richiesta.

Tali dati, infine, verranno utilizzati per l'implementazione/aggiornamento dell'anagrafe degli operatori delle biblioteche e per l'aggiornamento delle informazioni sulla biblioteca presenti sulle pagine web del Sistema Bibliotecario e del Catalogo di Ateneo (*indirizzo, responsabile, contatti telefonici, fax, e-mail, orari di apertura al pubblico).* 

Si rimane a disposizione per qualsiasi ulteriore chiarimento.

 Il Settore è ubicato al primo piano dell'Hotel de France - Piazza Marina, 1 ed è raggiungibile telefonicamente al seguente numero tel. 091238 93668 (VoIP).

Cordiali saluti.

 Il Responsabile Fto Patrizia Devescovi

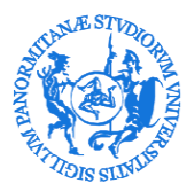

Area Servizi a Rete Sistema Bibliotecario e Archivio Storico di Ateneo (SBA) SETTORE MONITORAGGIO E VALUTAZIONE DELLE BIBLIOTECHE (SET52)

### ISTRUZIONI PER LA COMPILAZIONE DEL QUESTIONARIO ONLINE

I referenti individuati possono compilare il questionario soltanto in modalità online e dovranno fornire i dati riferiti al **31.12.2010 per la struttura per la quale sono stati designati**.

Per la compilazione del questionario elettronico accedere all'Area Riservata direttamente dall'indirizzo:

http://portale.unipa.it/amministrazione/areaserviziarete/sistemabibliotecario/home/rilevazionebiblioteche/index.html

cliccare su Accedi ed effettuare il Login con la username e password dell'account personale istituzionale utilizzati per l'accesso ai servizi UNIPA (mail, accesso Intranet, cedolino,…). L'immissione dei dati è riservata esclusivamente al referente designato.

Per l'uniformità dei dati forniti, è necessario leggere con attenzione le definizioni e le modalità di rilevazione riportate per ogni campo del questionario.

Qualora, in fase di compilazione, sorgessero dubbi sulla corretta interpretazione delle definizioni e delle modalità di rilevazione contattare il Settore Monitoraggio e Valutazione delle Biblioteche per i chiarimenti necessari.

Il referente per la compilazione, il Direttore ed il Segretario Amministrativo potranno visualizzare il questionario trasmesso dalla struttura nella precedente rilevazione e i questionari delle strutture confluite a seguito della riorganizzazione dipartimentale, accedendo dall'indirizzo: http://portale.unipa.it/amministrazione/areaserviziarete/sistemabibliotecario/home/rilevazionebiblioteche/index.html

Il referente può registrare, anche in più sessioni di lavoro, i dati rilevati entro i termini di scadenza

L'operatore, alla fine di ogni sessione di lavoro, dovrà procedere al salvataggio dei dati inseriti

utilizzando il pulsante SALVA **Salva** posto in testa e in calce al questionario.

Dovranno essere compilati TUTTI i campi del questionario, in caso contrario, in fase di salvataggio:

- verrà restituito un messaggio di errore in testa al questionario;
- verranno evidenziati dei messaggi sotto i campi non compilati;
- non sarà consentito l'invio del questionario.

fissati.

Se la quantificazione richiesta si riferisce ad una grandezza non posseduta scrivere 0 (zero).

Dopo il primo salvataggio la procedura valida i campi compilati e segnala eventuali errori formali, ad es. se un campo richiede l'inserimento di un valore numerico e per errore viene inserito del testo, questo tipo di errore verrà segnalato.

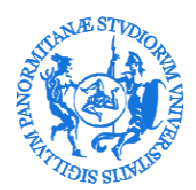

Area Servizi a Rete Sistema Bibliotecario e Archivio Storico di Ateneo (SBA) SETTORE MONITORAGGIO E VALUTAZIONE DELLE BIBLIOTECHE (SET52)

Nei campi di tipo numerico NON digitare il punto separatore delle migliaia. Nei campi di tipo numerico in cui è possibile inserire un numero decimale, FAR PRECEDERE le cifre decimali dal PUNTO (NON utilizzare al posto del punto la virgola).

La procedura effettua in automatico un controllo sui campi in cui va indicato un TOTALE segnalando, in fase di salvataggio, eventuali errori .

### Per il punto **1.7 - La biblioteca è articolata in più punti di servizio?**

Se viene selezionata l'opzione NO, indicare nel punto **1.8** il valore **1** (uno), poiché l'unità amministrativa coincide con il punto di servizio.

Se viene selezionata l'opzione **SI** indicare nel punto **1.8** il numero complessivo dei punti di servizio e utilizzando il pulsante Aggiungi inserire tante sezioni del questionario quanti i punti di servizio in cui è articolata la biblioteca.

Sarà necessario fornire tutte le indicazioni richieste dal questionario per ogni punto di servizio indicato prima di aggiungere il successivo punto di servizio.

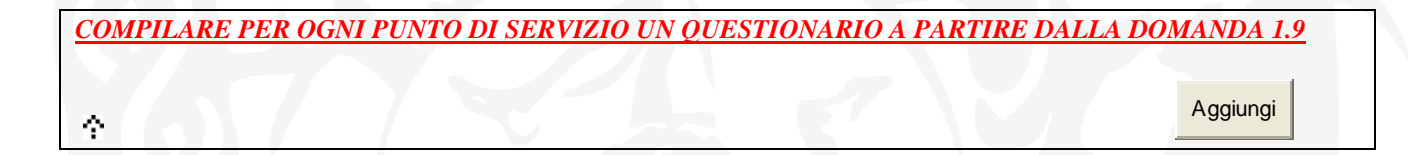

#### **4.1 Personale dipendente dell'Ateneo che ha prestato servizio presso la biblioteca nell'anno solare 2010**

Per consentire l'inserimento dei dati di più unità di personale, la procedura prevede l'inserimento di più schede dal pulsante Aggiungi.

Con il pulsante Rimuovi (i dati di questa sezione andranno persi), è possibile rimuovere una scheda erroneamente aggiunta.

Solo nel caso in cui nel 2010 non ci sia un Responsabile della biblioteca o del personale dipendente da rilevare, selezionare dal menù a tendina l'opzione "Non presente" ed indicare negli altri campi di questa sezione il valore **0** (zero).

#### **6.3 Ore di apertura settimanale**

Per l'inserimento dei dati richiesti al punto **6.3** del questionario: **ore di apertura settimanale**, utilizzare la sintassi indicata nelle modalità di rilevazione ovvero per indicare un intervallo di orario**: hh:mm-hh:mm** 

 Ad esempio se la biblioteca è aperta al pubblico il lunedì mattina dalle ore 9,30 alle 13,30 si dovrà usare la seguente sintassi: **09:30-13:30**

Altre forme di inserimento del dato comporteranno una segnalazione di errore da parte della procedura che effettuerà anche un controllo sul TOTALE delle ore di apertura settimanale.

Se la biblioteca è chiusa in un giorno della settimana è possibile lasciare vuoti i campi orario mattino e orario pomeriggio ma nel totale va indicato il valore 00:00.

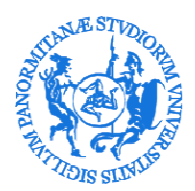

Area Servizi a Rete Sistema Bibliotecario e Archivio Storico di Ateneo (SBA) SETTORE MONITORAGGIO E VALUTAZIONE DELLE BIBLIOTECHE (SET52)

Nel caso di orario continuato inserire ad es. 09:00-13:00 in orario mattino e 13:00-17:00 in orario pomeriggio.

#### **Sarà possibile inviare il questionario SOLO se a salvataggio avvenuto non verranno visualizzati messaggi di errore.**

Il questionario può essere trasmesso una sola volta a partire dal primo giorno in cui viene avviata la rilevazione ed entro la scadenza fissata.

**Una volta trasmesso in formato elettronico il questionario non potrà essere modificato dal referente.** 

Il questionario va inviato in formato elettronico, utilizzando il pulsante INVIA (dopo l'invio non sarà più modificabile) Dopo l'invio viene visualizzato il messaggio: **Questionario trasmesso dall'utente (UNIPA/…..) per il gruppo ……..** 

Il questionario deve essere stampato utilizzando il comando stampa del proprio browser, e debitamente firmato dal referente per la rilevazione e dal Direttore della struttura il formato cartaceo resterà agli atti della struttura. Il corrispondente, in formato PDF, va inviato per l'archiviazione con lettera di trasmissione indirizzata a:

*Università degli Studi di Palermo Settore Monitoraggio e Valutazione delle Biblioteche*

alla casella di posta elettronica certificata PEC: **unipa.pa.info@pa.postacertificata.gov.it**